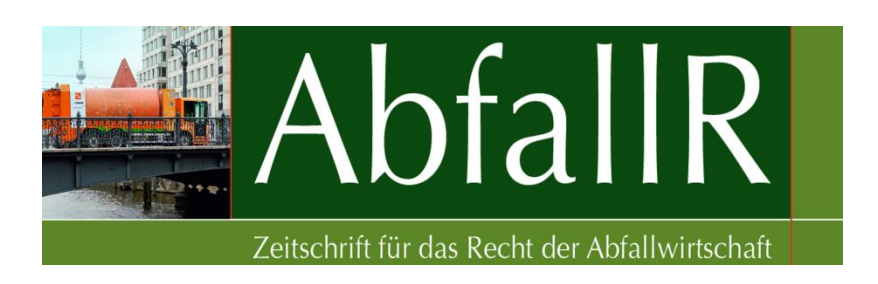

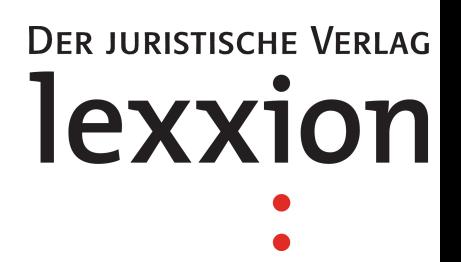

# **Autorenhinweise**

Wir freuen uns, dass Sie einen Beitrag für die Zeitschrift für das Recht der Abfallwirtschaft (AbfallR) verfassen!

Die folgenden Richtlinien sollen als Anleitung zur formalen Gestaltung Ihres Manuskripts dienen. Wir bitten dringend um deren Berücksichtigung, da nur so von Anfang an ein großes Maß an Einheitlichkeit im Erscheinungsbild der Zeitschrift sichergestellt werden kann.

Daneben rät die Redaktion ebenso dringend dazu, Manuskripte vor ihrer Einsendung durch Dritte bzw. Co-Autoren, so vorhanden, schon einmal gegenlesen zu lassen. Sie sollten ein Manuskript nur einreichen, wenn Sie es inhaltlich, sprachlich und formal für druckreif erachten!

Denken Sie bitte insbesondere daran, Ihren Beitrag mit einer Einleitung, Einführung oder Ähnlichem zu beginnen und mit einem aussagekräftigen Ergebnis (als Fazit, Resümee oder Zusammenfassung kenntlich gemacht) zu beenden.

Außerdem ist dem Beitrag eingangs ein Abstract (eine kurze Darstellung des Inhalts des Beitrages) voranzustellen.

# **I. Beitragsarten**

Es besteht die Möglichkeit, Beiträge für folgende Rubriken einzureichen:

- Beiträge
- Urteilsanmerkungen
- (Tagungs-)Berichte
- Praxishinweise zu Entscheidungen
- Rezensionen

# **II. Format**

Bitte verfassen Sie Ihren Beitrag als Worddokument.

# **III. Umfang**

#### **Beiträge**

Der Umfang der regulären Aufsatzbeiträge beträgt im Allgemeinen zwischen 30.000 und 45.000 Zeichen (einschließlich Leerzeichen und Fußnoten). Das entspricht etwa sechs bis neun Druckseiten.

#### **Urteilsanmerkungen und Berichte**

Urteilsanmerkungen und Berichte umfassen ca. 15.000 bis 20.000 Zeichen (bis zu vier Druckseiten).

#### **Praxishinweise zu Entscheidungen**

Praxishinweise umfassen maximal 10.000 Zeichen und sind mit einer Überschrift zu versehen, die Aufschluss über den Inhalt der kommentierten Entscheidung gibt oder ein Schlagwort aufgreift. Zudem ist entweder ein amtlicher oder ein nicht amtlicher Leitsatz beizufügen. Bitte benennen Sie ferner Gericht, Entscheidungsdatum sowie Aktenzeichen.

#### **Rezensionen**

Rezensionen sind auch als Kurzrezensionen (2.500 Zeichen) zulässig und sollten 5.000 Zeichen nicht überschreiten.

Hinweis: Zur Zeichen-/Wörterzählung benutzen Sie bitte die entsprechende Funktion in Ihrem Textverarbeitungsprogramm; bei MS Word in der Menüleiste "Extras bzw. Überprüfen" anklicken und danach "Wörter zählen..." auswählen (Fußnotenzeichen und Leerzeichen sind mitzuzählen).

## **IV. Aufbau**

Ihre Überschriftenhierarchie folgt dem Prinzip "I.  $-1$ .  $-$ a.  $-$ aa."

Grundsätzlich ist jeder Gliederungspunkt mit einer Überschrift zu versehen. Lange Überschriften sind aus gestalterischen Gründen zu vermeiden, da sie im Spaltensatz einen optisch störenden Eindruck hervorrufen. Halten Sie daher die Überschriften bitte kurz – insbesondere die Überschriften ab der zweiten Ebene.

Der Name des Autors bzw. der Autoren steht (mit Titel und Amtsbezeichnung) in kursiver Schrift über der Hauptüberschrift.

Auf die Funktion des Autors/der Autoren wird in der ersten Fußnote (\*) hingewiesen.

Die (\*)-Fußnote erzeugen Sie in MS Word über "Einfügen" > "Referenz" > "Fußnote..." > "Benutzerdefiniert:" > "Symbol" durch Auswahl des entsprechenden Sonderzeichens (bzw. über "Verweise" > "Fußnoten" > "Symbol")

**Beispiel:** Dr. jur. Herwig Unnerstall, M.A. phil., ist wissenschaftlicher Mitarbeiter am Department Umwelt- und Planungsrecht am Umweltforschungszentrum Leipzig-Halle GmbH in der Helmholtz-Gemeinschaft.

# **V. Abstract**

Dem Haupttext ist ein Abstract (Kurzdarstellung der wichtigsten Inhalte, keine Einleitung!) voranzustellen; der Umfang beträgt mindestens 50, maximal 200 Wörter.

# **VI. Fußnotengestaltung und -verwaltung**

Das Fußnotenzeichen am Ende eines Satzes oder durch Komma getrennten Halbsatzes ist stets erst hinter dem Punkt oder Komma einzufügen.

**Beispiel:** Die Hauptidee des Parlamentes jedoch kann auch aus der neuen Version von Art. 9 Abs. 1 2. Spiegelstrich abgeleitet werden,<sup>12</sup> die eine Berücksichtigung des Verursacherprinzips verlangt (wie im Gemeinsamen Standpunkt).<sup>13</sup>

Alle Fußnotentexte beginnen mit einem Großbuchstaben und enden mit einem Punkt.

**Beispiel:** Vgl. KOM(2005) 718, S. 3.

Ausnahme: Beginnt die Fußnote mit dem Zitat eines Autors mit "Adelsprädikat", das als Namensbestandteil stets klein geschrieben wird, bleibt es bei der Kleinschreibung.

**Beispiel:** <sup>10</sup> von Danwitz, Europäisches Verwaltungsrecht, 2008, S. 245.

Bibliografische Angaben stehen ausschließlich im Fußnotentext und beginnen, nach eventueller Voranstellung von "Siehe" oder "Vgl.", mit der Nennung der Nachnamen der Autoren oder Herausgeber (bei mehr als zwei Namen kann statt dessen auch "et al." verwendet werden), gefolgt vom vollständigen Titel des Werkes, bei Aufsätzen der Abkürzung des jeweiligen Zeitschriftennamens und dem Jahr der Veröffentlichung (ohne Auflagenangabe).

Autorennamen sind kursiv zu setzen. Herausgebernamen bleiben in Normalschrift, soweit nicht pauschal auf das Gesamtwerk verwiesen wird. Herausgeber sind durch den Zusatz "(Hrsg.)" zu kennzeichnen.

- **Beispiel:** Kahl, Das Verwaltungsverfahrensgesetz zwischen Kodifikationsidee und Sonderrechtsentwicklung, in: Hoffmann-Riem/Schmidt-Aßmann (Hrsg.), Verwaltungsverfahren und Verwaltungsverfahrensgesetz, 2002, S. 67, 72.
- **Beispiel:** Siehe weiterführend nur Schmidt-Aßmann/Hoffmann-Riem (Hrsg.), Methoden der Verwaltungsrechtswissenschaft, 2004.

Vor der nachfolgend zumeist anzugebenden Seitenzahl ist immer ein "S." einzufügen (Ausnahme Zeitschriftenbeiträge). Fügen Sie zwischen "S." und der Seitenzahl sowie dem gegebenenfalls nachfolgenden "ff." oder "f." immer ein geschütztes Leerzeichen ein (<Strg> + <Shift> + <Leertaste>) und vergewissern Sie sich, bei "S." bzw. "f." oder "ff." auch einen Punkt gesetzt zu haben.

- **Beispiel:** Breuer, Strukturen und Tendenzen des Umweltschutzrechts, Der Staat 20 (1981), S. 393.
- **Beispiel:** Kochenburger/Estler, Die Berücksichtigung von Vorbelastungen im Bereich der naturschutzrechtlichen Eingriffsregelung und der Verträglichkeitsprüfung nach der FFH-Richtlinie, UPR 2001, 50 ff.

Bei Entscheidungen u.Ä. wird das Gericht wie üblich abgekürzt, alles andere ("Urteil vom", "Beschluss vom" etc.) ausgeschrieben. Hinter einem Gedankenstrich (<Strg > + <Minus>) folgt das Aktenzeichen (ohne "Az."). Fundstellen werden nach einem Komma angefügt, außer der ersten Seitenzahl ist zusätzlich die konkrete Fundstelle in Klammern anzugeben. Bei mehrfachen Belegstellen werden diese mit einem "=" verbunden.

**Beispiel:** BGH, Beschluss vom 29.6.2004 – X ZB 5/03.

OLG München, Beschluss vom 27.7.2005 – 34 Wx 69/05, ZMR 2005, 733.

BVerfG, Beschluss vom 24.1.2005 – 2 BvR 195/00, NJW-RR 2005, 661 = NZM 2005, 252 (253).

Sollen Randnummern angegeben werden, ist diesen die Abkürzung "Rn." voranzustellen. Paragrafen sind durch "§" kenntlich zu machen, Artikel durch "Art.", Satz durch "S.", Ziffern durch "Ziff.", Nummern durch "Nr.", Buchstaben durch "lit.". Nachfolgende Ziffern werden mit einem geschützten Leerzeichen angeschlossen.

**Beispiel:** § 15a Abs. 4 Ziff. 3 lit. b S. 6

Buchstaben folgen Ziffern bei Gesetzesangaben (Nummerierungen) ohne Leerzeichen,

**Beispiel:** Art. 12a GG, Rn. 21a.

Bei Verweis auf einen Beitrag innerhalb eines Sammelbandes ist folgende Fundstellenangabe zu wählen:

**Beispiel:** Vgl. Siedentop/Kausch, Die siedlungsstrukturelle Dimension der Schrumpfung, in: Akademie für Raumforschung und Landesplanung (ARL), Schrumpfung – Neue Herausforderungen für die Regionalentwicklung in Sachsen, Sachsen-Anhalt und Thüringen, AM 303, 2003, S. 11 ff.

Bei wiederholter Nennung einer Fundstelle ist diese nicht noch einmal vollständig wiederzugeben, sondern auf die weiter oben bereits vorhandene Quellenangabe unter Voranstellung des Autors durch Querverweisung zu verweisen. Zwischen Fn. und Ziffer ist ein geschütztes Leerzeichen zu setzen.

**Beispiel:** Vgl. Bunge, Fn. 23, § 12 Rn. 30 ff.

Benutzen Sie hierfür, also zur Einfügung der Fußnotennummer, auf welche verwiesen werden soll, konsequent die entsprechende Funktion in ihrem Textverarbeitungsprogramm. Bei MS Word also "Einfügen" > "Referenz" > "Querverweis" > "Verweistyp: Fußnote" -> Auswahl. Das Programm erstellt auf diese Weise eine Verknüpfung beider Fußnoten, was den großen Vorteil hat, dass bei späteren Änderungen innerhalb der Fußnoten alle Verweisungen automatisch aktualisiert werden, das heißt, die Fußnotennummerierung im Falle der Einfügung zusätzlicher oder Löschung vorhandener Fußnoten auch auf der internen Verweisungsebene fortgeschrieben wird.

Wird auf die Nutzung dieser Funktion verzichtet, werden bei der dann auf manuellem Wege vorzunehmenden Aktualisierung von Querverweisungen nicht selten einige Einträge übersehen bzw. ist aufgrund von mehrfachen Einfügungen oder Löschungen im Fußnotenbereich nicht mehr eindeutig festzustellen, auf welche Fußnote verwiesen werden sollte.

Anstatt "Ebd." sind Fn.-Querverweise zu verwenden.

Datumsangaben sind sowohl im Text als auch in den Fußnoten ohne vorangestellte "0" wiederzugeben.

**Beispiel:** 1.3.2006, nicht: 01.03.2010

#### **Weitere Beispiele:**

 Richtlinie 2000/60/EG des Europäischen Parlaments und des Rates vom 23.10.2000 zur Schaffung eines Ordnungsrahmens für Maßnahmen der Gemeinschaft im Bereich der Wasserpolitik, ABl. 2000 L 327, S. 1.

 BVerfG, Beschluss vom 4.11.1987 – 2 BvR 876/85, NJW 1988, 2173 f.; Kopp/Schenke, Fn. 3, § 95, Rn. 22.

EuGH, Urteil vom 13.1.2004 – Rs. C-453/00 (Kühne & Heitz NV/Productschap voor Pluimvee en Eieren), Slg. 2004, I-837.

Kopp/Schenke, Fn. 3, § 95, Rn. 21a.

Vgl. Schrader, Neue Entwicklungen in der Verbandsmitwirkung und Verbandsklage, UPR 2006, 205 (208).  $\leftarrow$  (ohne "ff." nach 205, in Klammern Bezug auf konkrete Seite)

Gesetz über die Öffentlichkeitsbeteiligung in Umweltangelegenheiten nach der EG-Richtlinie 2003/35/EG (Öffentlichkeitsbeteiligungsgesetz) vom 9.12.2006, BGBl. I 2006, S. 2819.  $\leftarrow$  (nur Anfangsseite, nicht "ff.")

Mitteilung der Kommission, Gemeinschaftsrahmen für staatliche Forschungs- und Entwicklungshilfen (96/C45/06), ABI, C 45 vom 17.2.1996, S, 5,  $\leftarrow$  nur Anfangsseite

Mitteilung der Kommission, KOM(2006) 849 endg., S. 10.

#### **VII. Zitate**

Bei der wörtlichen Wiedergabe von Textstellen sind stets die typografischen Anführungszeichen ("...") zu verwenden. Bei Weglassungen innerhalb von Zitaten ist die Auslassung durch Einfügung von "[...]" kenntlich zu machen.

**Beispiel:** Kochenburger/Estler verstehen unter Summationseffekten "Wechselwirkungen zwischen mehreren künftigen Belastungen […], die in ihrer Addition über die Auswirkungen des Einzelvorhabens hinausgehen".<sup>29</sup>

#### **VIII. Bezeichnungen**

Fremdsprachige Bezeichnungen in .... " und Kleinschreibung.

**Beispiel:** "effet utile"

Jahresangaben sind fortlaufend ohne Komma/Klammer zu setzen (da fest mit Gesetzesangabe verbundener Ausdruck). Fußnoten werden dabei an die Jahreszahl gehängt.

**Beispiel:** Environmental Protection Act 1990²

#### **IX. Formatierung/Silbentrennung**

Benutzen Sie nur einen Schrifttyp. Unterstreichungen, Kapitälchen, Versalien oder sonstige extravagante Formatierungen (z.B. auch hängende Einzüge im Fußnotentext) sowie

Mehrfachformatierungen sind zu unterlassen. Kursivsetzungen (zweckmäßig insbesondere bei Namensnennungen) sind nur im Bereich des Fließtextes möglich. Beachten Sie stets den Grundsatz: "Weniger ist mehr!"

Nehmen Sie Silbentrennungen nie manuell vor!

# **X. Geschützte Leerzeichen**

Zeichenfolgen, die nicht durch einen Zeilenumbruch getrennt werden sollen, müssen durch die Eingabe eines geschützten Leerzeichens (<Strg> + <Shift> + <Leertaste>) zusammengehalten werden. Insbesondere werden Zahlen und die sie einordnenden Bezeichnungen durch ein geschütztes Leerzeichen verbunden.

**Beispiele:** Art.°5; §§°6°f.; Satz°3; Nr.°4; 3.°Aufl.; 1.°Teil; 5°%; 1°Mio.; 3°€ §§°3 ff. NatSchAG M-V

### **XI. Abkürzungen**

Institutionen, Einrichtungen, Gesetzestitel, regelhafte Prinzipien und Systeme sowie Aufzählungsangaben und Maßeinheiten etc. können abgekürzt werden. Die Abkürzung darf grundsätzlich erst nach einmaliger Nennung der ungekürzten Bezeichnung verwendet werden (sie ist dieser in Klammern nachzustellen) und muss dann unverändert beibehalten werden. Außerdem dürfen Rechtsnormen abgekürzt werden.

Zulässig ist weiterhin die Verwendung der folgenden Abkürzungen: "z.B.", "bzw.", "vgl.", ",d.h.", "u.a.", "v.a.", "ggf.", u.U." und "i.S.v." (ohne geschütztes Leerzeichen).

Im Übrigen sind im Zweifel alle Wörter auszuschreiben. Dies gilt, trotz der häufig entgegengesetzten Praxis, insbesondere für folgende *unzulässige* Abkürzungen: "gem.",  $Bzgl.$ ",  $\overline{I}$ ,  $\overline{I}$  insb.".

Unzulässig auch "beispw." (ausschreiben, "z.B." ist zulässig)

# **XII. Rechtschreibung**

Verwenden Sie die neue Rechtschreibung.

#### **XIII. Abbildungen**

Abbildungen (aber nicht etwa mit MS Word erstellte Tabellen) sind stets auch als separate Datei im JEPG- oder TIFF-Format beizufügen und müssen über Druckqualität (300 dpi) verfügen. (Alle sich aus Strichen, Kreisen, Balken etc. zusammensetzenden Abbildungen, insbesondere Diagramme, sollten möglichst als TIFF-Datei eingereicht werden.) Größere Abbildungen sollten auch bei einer Kantenlänge (Breite) von 17,5 cm noch diesen Qualitätsanforderungen entsprechen.

# **XIV. Schlagworte**

Bitte geben Sie drei Schlagworte (farbige Markierung) an, die den Inhalt Ihres Beitrages charakterisieren.

# **XV. Korrektur-/Druckfahnen**

Die eingesandten Beiträge werden von den Herausgebern gegengelesen (Review-Verfahren), gesetzt und wieder an die Autoren per E-Mail als PDF-Datei übermittelt. Die Autoren haben dann Gelegenheit zur Endkorrektur, die aber auf bislang übersehene (grobe) sprachliche Unebenheiten und orthographische Fehler zu beschränken ist. Derartige Korrekturen müssen zusammen mit der Erteilung der Druckfreigabe innerhalb weniger Tage per E-Mail bzw. Fax an den Verlag geschickt werden.